Pobrane z czasopisma Folia Bibliologica **http:/foliabibliologica.umcs.pl** Data: 24/04/2024 23:18:52

"FOLIA BIBLIOLOGICA" (2022), VOL. LXIII

DOI: 10.17951/fb.2020.63.121-139

*Anna Starek* ORCID ID: 0000-0003-0993-7281

*Anna Drozd-Małaj* ORCID ID: 0000-0002-8358-0762

*Ewa Stępień* ORCID ID: 0000-0002-4150-5561

Biblioteka Główna Uniwersytet Przyrodniczy w Lublinie

# Biblioteka dostępna – zintegrowane systemy informatyczne oraz nowoczesne udogodnienia dla użytkowników w Bibliotece Głównej Uniwersytetu Przyrodniczego w Lublinie Anna Starek<br>
ORCID ID: 0000-0003-0993-7281<br>
Anna Drozd-Małaj<br>
ORCID ID: 0000-0002-8358-0762<br>
Ewa Stępień<br>
ORCID ID: 0000-0002-4150-5561<br>
Biblioteka Główna<br>
Uniwersytet Przyrodniczy w Lublinie<br>
BIBLIOTEKA DOSTĘPNA – ZINTEGR

**Streszczenie:** W artykule zaprezentowano nowe elementy infrastruktury informatycznej Uniwersytetu Przyrodniczego w Lublinie wdrożone w latach 2020–2021. Przedstawione zostały w kolejności: uczelnia baza wiedzy – Otwarty Portal Edukacyjny oraz poszczególne jej moduły, nowy system biblioteczny Koha – opisano wdrożenie oraz funkcjonalności zarówno dla bibliotekarza, jak i dla użytkownika, nowoczesne udogodnienia dla użytkownika, które uatrakcyjniły i unowocześniły przestrzeń biblioteczną.

**Słowa kluczowe:** baza wiedzy, publikacje, system biblioteczny, system Koha, udogodnienia dla użytkownika

#### **Accessible Library – Integrated Information Systems and Modern Facilities for Users at the Main Library of the University of Life Sciences in Lublin**

**Abstract:** The article presents new elements of the IT infrastructure of the University of Life Sciences in Lublin implemented in the years 2020 and 2021. The following aspects are presented: the university's knowledge base – the Open Educational Portal and its individual modules, the new library system Koha – the implementation and functionality for the librarian and the user are described, modern facilities for the user, which made the library space more attractive and modernized.

**Keywords:** knowledge base, publications, library system, Koha system, user facilities

# Wprowadzenie

Tradycyjna działalność bibliotek akademickich ulega znacznym ograniczeniom na rzecz rozwijających się technologii, w tym rozwoju katalogów centralnych, internetowych zasobów wiedzy – baz danych, podręczników, e-learningu. Przed bibliotekami akademickimi stoi wyzwanie, aby znaleźć swoje miejsce w zmienionym środowisku. Z jednej strony zobligowane są do zapewnienia społeczności akademickiej przyjaznej przestrzeni do pracy i nauki oraz spędzania czasu wolnego, z drugiej – do dostarczenia informacji wspomagającej proces kształcenia oraz prowadzenia badań naukowych. Nie mniej ważną kwestią jest wypełnianie nowych zadań na rzecz uczelni, wspieranie jej działań we współpracy z władzami uczelni oraz pracownikami naukowymi<sup>1</sup>. Realizacja tych zadań jest możliwa dzięki nowoczesnym systemom informacyjnym ewidencjonującym dorobek naukowo-badawczy, zrealizowane projekty, uzyskane patenty czy też zorganizowane konferencje. Dokumentowanie dorobku naukowego uczelni jest jednym z zadań bibliotek akademickich. Zadanie to uległo w obecnej epoce transformacji cyfrowej rozszerzeniu i zaprosiło biblioteki uczelniane do współtworzenia uczelnianych baz wiedzy, których zadaniem jest gromadzenie i udostępnianie informacji dotyczących działalności uczelni w szerokim zakresie. The article presents new elements of the II infrastructure of the University of Lite implemented in the years 2020 and 2021. The following aspets are presented.<br>Implemented in the years 2020 and 2021. The following aspets

# Uczelniane bazy wiedzy

Umiejętność wykorzystywania wiedzy, przekazywania jej innym obszarom życia społeczno-gospodarczego, jak i również pozyskiwanie konkretnych informacji czy też kreowanie innowacyjnych przedsięwzięć to jedno z ważniejszych wyzwań współ-

<sup>1</sup> M. Lewandowska-Tranda, M. Miler-Jankowska, *Uczelniana baza wiedzy jako przykład systemu CRIS. Z doświadczeń Biblioteki Głównej Politechniki Warszawskiej*, "Studia o Książce i Informacji (dawniej: Bibliotekoznawstwo)" 2016, nr 35, s. 103–104, [online], https://wuwr.pl/bibl/article/ view/1746 [dostęp: 27.03.2022].

czesnych czasów, którym muszą sprostać nie tylko instytucje gospodarki narodowej, lecz także instytucje życia naukowego, społecznego i kulturalnego: uczelnie wyższe, ośrodki badawczo-rozwojowe, administracja publiczna czy też inne organizacje pozarządowe. Nowa rzeczywistość spowodowała modyfikację podstawowych zadań uczelni wyższych. Poza prowadzeniem działalności edukacyjnej i naukowo-badawczej pojawiła się misja współpracy z otoczeniem społeczno-gospodarczym w zakresie transferu technologii i wiedzy. Zadanie to kształtuje rozwój uczelni w kierunku uniwersytetu "trzeciej generacji" dążącego do integracji z gospodarką i szeroko rozumianym otoczeniem<sup>2</sup>. W założeniu uczelni trzeciej generacji wpisują się również biblioteki uczelniane, realizując postawione zadania oraz podejmując współpracę z innymi jednostkami uczelni.

"Inicjatywami łączącymi informacje o wielu procesach zachodzących w uczelni są bazy wiedzy. Obejmują one całość działalności naukowej, projektowej i badawczej […] Wśród takich baz znajdują się najczęściej: informacje udostępniane przez bibliotekę (znajdują się tutaj między innymi bazy dorobku publikacyjnego, dokumenty udostępnione w repozytorium i bibliotece cyfrowej, dane bibliometryczne, informacje o patentach), informacje o pracownikach, informacje o ekspertach w określonej dziedzinie, informacje o prowadzonych pracach badawczych i grantach, informacje o strukturze uczelni – jednostki organizacyjne, informacje o aparaturze i laboratoriach, informacje o realizowanych pracach dyplomowych"3 . badawczo-rozwojowe, administracja publiczna czy tez inne organ<br>owe. Nowa rzeczywistóść spowodowała modyfikację podstawowych<br>wyższych. Poza prowadzeniem działalności edukacyjnej i nauko<br>pojawiła się misja współpracy z otocz

Inicjatywa dzielenia się wiedzą i informowania o dorobku uczelni przyświecała w przeszłości wielu projektom. Zadania, które z nich wynikały, służyły rozszerzaniu współpracy krajowej i międzynarodowej, promowaniu nauki i otwartych zasobów, wspieraniu procesów komercjalizacji badań, a także służenie edukacji. Przykładem takiej platformy jest InterScienceCloud – Zintegrowana platforma informacji o działalności naukowej Uniwersytetu Medycznego w Łodzi (ISC). Platforma jest projektem ogólnouczelnianym realizowanym przez sześć jednostek działających na rzecz rozwoju naukowo-badawczego uczelni, których prace koordynuje Centrum Informacyjno-Biblioteczne (CIB)4 . Projekt jest jednym z ważnych elementów wdrażania otwartości w nauce na uczelni. Realizacja zadań wpływających na kulturę otwartości na uczelni jest możliwa dzięki odpowiedniej infrastrukturze

<sup>2</sup> R. Frączek, *Bazy wiedzy – zintegrowane udostępnianie informacji: na przykładzie wybranych projektów*, [w:] *Kultura książki i informacji: księga jubileuszowa dedykowana Profesor Elżbiecie Gondek*, red. A. Pulikowski, Wydawnictwo Uniwersytetu Śląskiego, Katowice 2017, s. 431–432, [online], https://rebus.us.edu.pl/handle/20.500.12128/8543 [dostęp: 03.04.2022].

<sup>3</sup> *Ibidem*, s. 434.

<sup>4</sup> A. Goszczyńska, P. Milewska, *InterScienceCloud – platforma wspierająca budowanie kultury otwartości w Uniwersytecie Medycznym w Łodzi*, "Biuletyn EBIB" 2021, nr 2, s. 1–2, [online], http:// ebibojs.pl/index.php/ebib/article/view/736/769 [dostęp: 01.04.2022].

informatycznej. W związku z powyższym decyzje o budowie takiej infrastruktury do prezentacji badań naukowych są bardzo zasadne oraz są realizacją działań innowacyjnych, wpisujących się tym samym w światowe trendy. Innymi przykładami takich rozwiązań mogą być projekty uruchomione przez Politechnikę Warszawską (Baza Wiedzy PW), Politechnikę Opolską (Baza Wiedzy Platon) czy też Politechnikę Gdańską (Most Wiedzy).

Zarówno Biblioteka, jak i cała uczelnia podążały za kierunkiem zmian dotyczących rozwoju ery platform usług bibliotecznych, zasobów elektronicznych i cyfrowych, większej integracji w ramach uczelni z działami nauki i dydaktyki, szerszej integracji systemów informatycznych $^5$ .

Na przestrzeni ostatnich miesięcy w Bibliotece Głównej Uniwersytetu Przyrodniczego w Lublinie miały miejsce dwa duże wdrożenia – Otwarty Portal Edukacyjny OPE oraz system biblioteczny Koha. Wprowadzono również wiele nowoczesnych udogodnień dla czytelników.

# Otwarty Portal Edukacyjny – OPE

W ramach części projektu "Zintegrowany program rozwoju Uniwersytetu Przyrodniczego w Lublinie" udostępniono oprogramowanie będące podstawą nowoczesnego Otwartego Portalu Edukacyjnego (OPE) dla UP w Lublinie. Wśród zrealizowanych modułów znalazły się: OpenUP – Otwarty Portal Wiedzy (System Informacji Naukowej Uniwersytetu Przyrodniczego w Lublinie) składający się z Bazy Ludzie, Bazy Publikacji oraz Repozytorium Wiedzy, Moduł Kariera, Intranet, Platforma do e-learningu oraz strona internetowa uczelni. Wdrożeniem projektu zajmowała się firma Asseco Data Systems S.A., dostarczająca produkty, usługi i rozwiązania informatyczne bazujące na oprogramowaniu własnym oraz firm trzecich dla przedsiębiorstw oraz administracji samorządowej w oparciu o kilkudziesięcioletnie doświadczenie i profesjonalne zaplecze ekspertów i specjalistów IT. nych, wpisujących się tym samym w swiatowe trendy. Innymi przyki<br>związań mogą być projekty uruchomione przez Politechnikę Wars:<br>edzy PW), Politechnikę Opolską (Baza Wiedzy Platon) czy też Polite<br>((Most Wiedzy).<br>wno Bibliot

Platforma OpenUp – Otwarty Portal Wiedzy jest Systemem Informacji Naukowej Uniwersytetu Przyrodniczego w Lublinie. Głównym założeniem nowej platformy jest gromadzenie i otwarte udostępnianie zasobów nauki, wiedzy i technologii z zakresu działalności UP w Lublinie. System umożliwia prezentowanie i promowanie osiągnięć naukowych, wyszukiwanie specjalistów, naukowców oraz osób związanych z uczelnią oraz zapoznanie się z ich dorobkiem naukowym. Z poziomu platformy możemy przełączyć się na platformę czasopism Uniwersytetu Przyrodniczego w Lu-

<sup>&</sup>lt;sup>5</sup> M. Dziubiecki, *Innowacyjne kierunki rozwoju platform usług bibliotecznych*, "Biuletyn EBIB" 2020, nr 2, s. 1, [online], http://ebibojs.pl/index.php/ebib/article/view/672/707 [dostęp: 03.04.2022].

blinie czy też do katalogu czasopism punktowanych i wydawców. Z założenia system będzie łączył osiągnięcia pracowników UP z potrzebami biznesu. Główne moduły platformy stanowią: Baza Ludzie, Baza Publikacji oraz Repozytorium Uniwersytetu Przyrodniczego w Lublinie. Aby Otwarty Portal Wiedzy pięknie się prezentował dla użytkownika zewnętrznego, musi być uzupełniany od strony Intranetu. Sekcje Baza Ludzie oraz Baza Publikacji mieszczą się w zakładce "Działalność Naukowa".

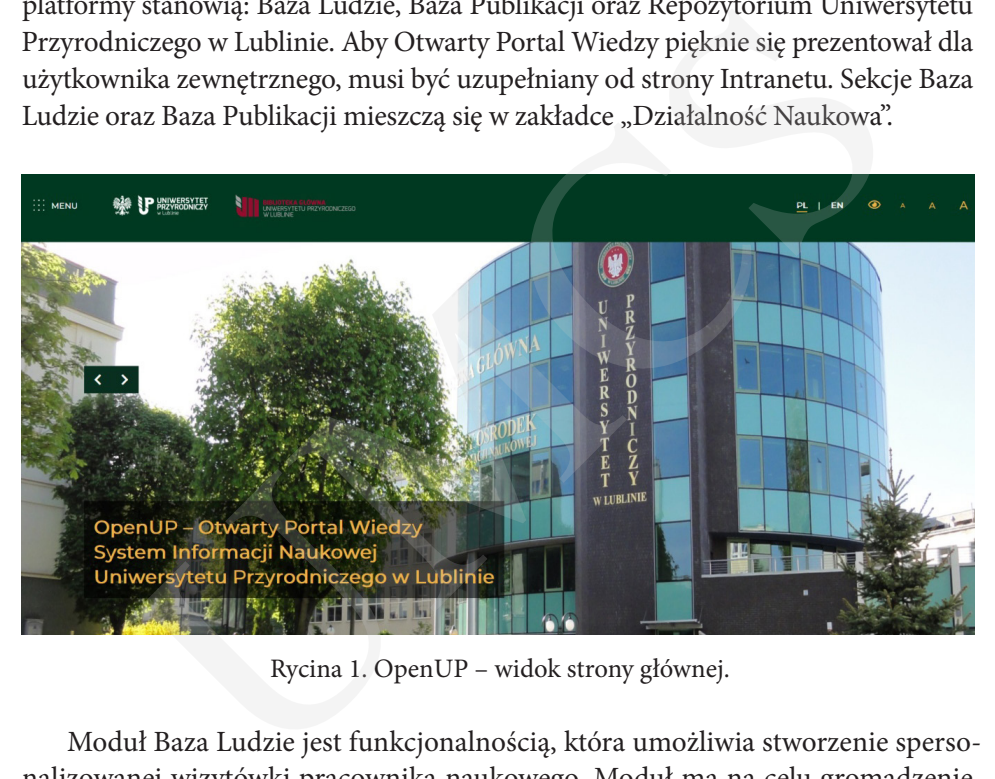

Rycina 1. OpenUP – widok strony głównej.

Moduł Baza Ludzie jest funkcjonalnością, która umożliwia stworzenie spersonalizowanej wizytówki pracownika naukowego. Moduł ma na celu gromadzenie informacji o działalności środowiska akademickiego Uniwersytetu, o kadrze naukowej – obecnych i emerytowanych pracownikach, ich publikacjach, doktoratach, patentach, aktywnościach, działalności dydaktycznej, osiągnięciach, projektach, slotach oraz wizualizację graficzną sieci współpracy. Specjalnie zaprojektowana wizualizacja umożliwia obserwowanie sieci współpracy wybranych pracowników, dzięki czemu zyskujemy nową formę odnajdywania i nawiązywania kontaktów z ekspertami w danej dziedzinie. Moduł pozwala również na ocenę dorobku naukowego pracownika – generowanie wykazu publikacji, sprawdzenie cytowań i liczby punktów. Użytkownik profilu ma możliwość uzupełnienia go o różne informacje dotyczące danych podstawowych, biogramu, osiągnięć czy też wstawienia zdjęcia profilowego. Metadane publikacji są importowane przez API z Bibliografii Publikacji Pracowników Uniwersytetu Przyrodniczego w Lublinie, natomiast dane na temat zgłoszeń patentowych czy patentów z systemu Polon. Na platformie istnieje również możliwość stworzenia nie tylko profilu pracownika, ale również profilu jednostki, uczelni, dyscypliny oraz dokonania oceny dorobku naukowego. Moduł będzie

także umożliwiał wyszukiwanie osób według cech formalnych oraz charakterystyki dziedzinowej, stwarzając narzędzie do nawiązywania nowych form współpracy.

Moduł Baza Publikacje jest miejscem gromadzenia informacji o dorobku naukowym pracowników uczelni, w tym publikacji, projektów, danych badawczych oraz innych osiągnięć naukowych, pozwala na przeglądanie publikacji przy wykorzystaniu zaproponowanych filtrów (m.in. filtr punktacji, dyscypliny, jednostki). Moduł umożliwia generowanie różnego rodzaju raportów dotyczących dorobku naukowego pracownika, osiągnięć danej jednostki lub całego wydziału czy też slotów. Dostępne są: raport autorów, raport jednostek, raport wydziałów, raport slotów autor, raport slotów ewaluacja, raport slotów uczelnia, raport slotów zerowy, ranking autorów. Użytkownik modułu ma możliwość sprawdzenia sumarycznej punktacji, sumarycznego ImpactFactora, informacji o dyscyplinach, slotach. System pozwala na wyeksportowanie raportów do różnych formatów oraz na pobieranie danych z bazy danych Scopus dla pracownika oraz Scopus, Web of Science, Crossref dla publikacji. Baza Publikacji jest zasilana importem masowym przez API z innego wewnętrznego systemu uczelnianego. Ponadto z jej poziomu możliwe jest również dodawanie publikacji przez zalogowanych użytkowników. Docelowo będą to robić pracownicy naukowi będący autorami danej pracy. Do każdego typu publikacji przygotowane są odpowiednie formularze. Zgłoszone publikacje będą weryfikowane przez redaktorów i będą otrzymywały odpowiedni status ("Akceptuj", "Odrzuć", "Do poprawy"). Procesowi weryfikacji dedykowana jest specjalna zakładka "Akceptacja publikacji". Dodatkową funkcjonalnością jest wyszukiwanie publikacji z chmury tagów z określonej dziedziny, uprawianej przez wyszukanego eksperta lub jednostkę naukową – widoczne przy profilu autora lub jednostki naukowej. ut Baza Publikacje jest miejscem gromadzenia informacji o dorot<br>pracowników uczelni, w tym publikacji, projektów, danych badav<br>ych osiągnięć naukowych, pozwala na przeglądanie publikacji przy<br>1 zaproponowanych filtrów (m.i

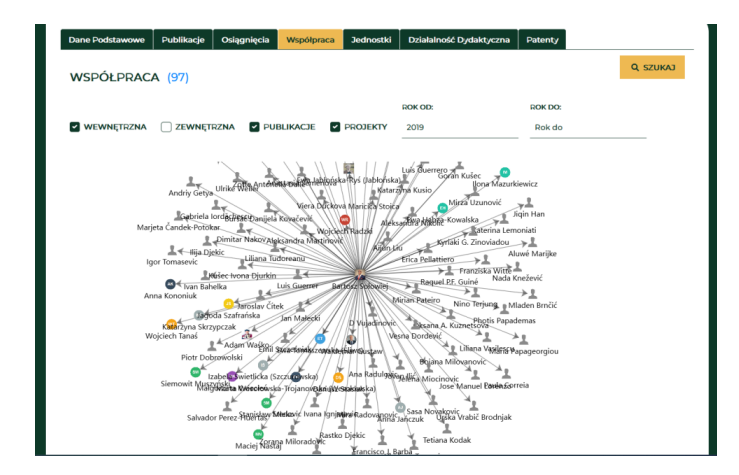

Rycina 2. Sieć współpracy autora.

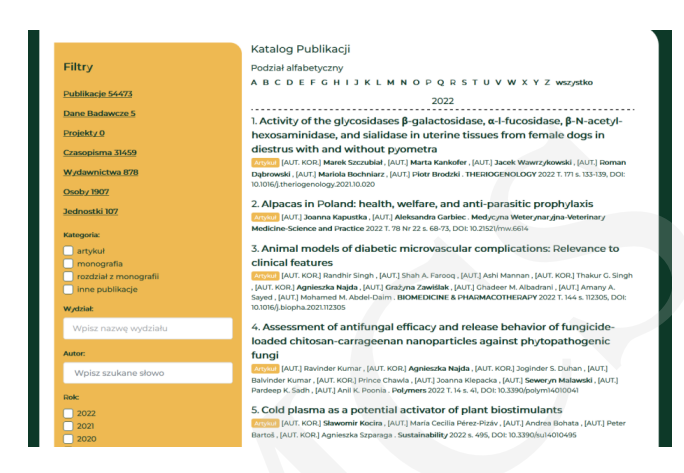

Rycina 3. Katalog Publikacji.

Repozytorium Uniwersytetu Przyrodniczego w Lublinie jest repozytorium instytucjonalnym. Jego celem jest upowszechnienie dorobku naukowego pracowników uczelni i promowanie badań naukowych prowadzonych na UP w Lublinie. Repozytorium będzie przechowywało dokumenty i multimedia z dziedzin reprezentowanych na Uniwersytecie. Jest to narzędzie, które pozwoli na nowoczesną komunikację w świecie nauki, zapewnieni otwarty dostęp do publikacji naukowych, stworzy możliwość upowszechniania i pomnażania osiągnięć pracowników UP, a także rozwoju wielu dziedzin nauki i środowiska akademickiego. W Repozytorium w formie cyfrowej będą gromadzone, przechowywane i udostępniane materiały o charakterze naukowym: monografie lub ich rozdziały, artykuły naukowe, dane badawcze, a także inne materiały naukowe, dydaktyczne, konferencyjne oraz rozprawy doktorskie. Do deponowania materiałów upoważnieni są autorzy będący pracownikami UP, redaktorzy Repozytorium oraz osoby wskazane odpowiednimi zarządzeniami rektora. Deponowanie materiałów odbywa w dwojaki sposób: UMCS

1) deponowanie bezpośrednie – dokonywane przez autora lub współautora materiałów;

2) deponowanie pośrednie – dokonywane przez redaktora Repozytorium lub osobę wskazaną zarządzeniem rektora na podstawie udzielonego przez autora pełnomocnictwa w zakresie deponowania utworu do Repozytorium.

Materiały zdeponowane w Repozytorium są dostępne dla wszystkich zainteresowanych użytkowników. Osoba deponująca ma prawo zastrzec sobie dostęp do wybranych materiałów. Natomiast dostęp do metadanych oraz opisów bibliograficznych materiałów umieszczonych w Repozytorium jest nieograniczony. Narzędzie to pozwala na przeglądanie i pobieranie plików w różnych formatach, przeszukiwanie danych za pomocą słów kluczowych, indeksów i rozbudowanych zapytań w oknie

wyszukiwania. Dodatkowo osoba, która założy w Repozytorium konto użytkownika, zyskuje możliwość tworzenia własnych kolekcji oraz sporządzania notatek przy wybranych materiałach. Repozytorium Uniwersytetu Przyrodniczego będzie również indeksowane przez serwisy zewnętrzne, dzięki którym zdeponowane materiały staną się bardziej widoczne w otwartym świecie nauki.

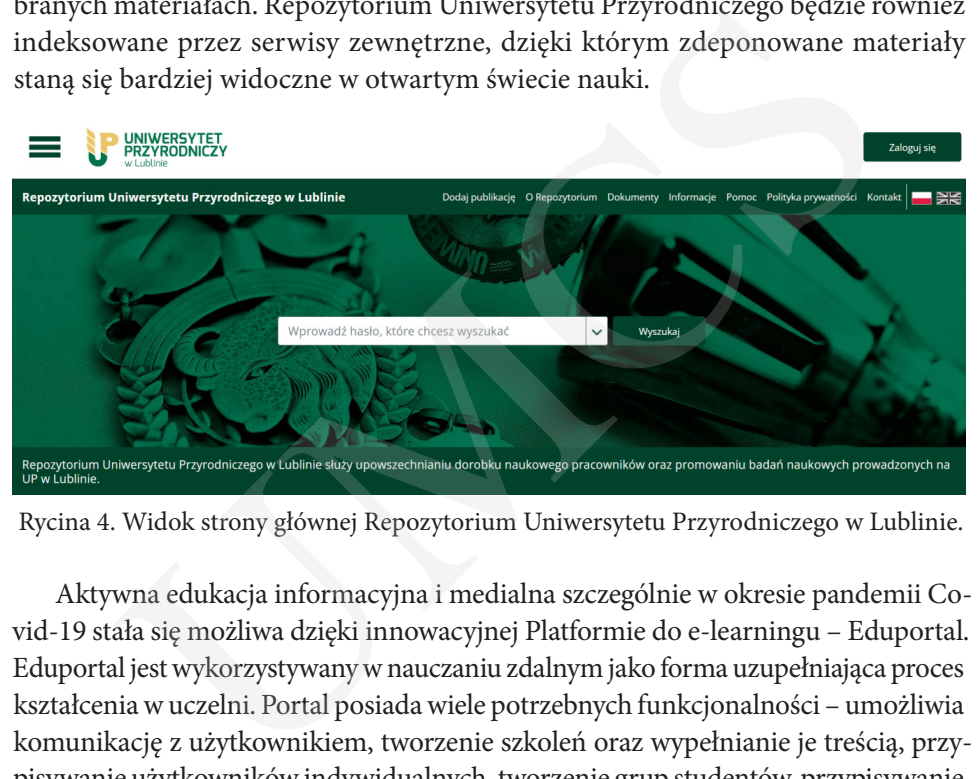

Rycina 4. Widok strony głównej Repozytorium Uniwersytetu Przyrodniczego w Lublinie.

Aktywna edukacja informacyjna i medialna szczególnie w okresie pandemii Covid-19 stała się możliwa dzięki innowacyjnej Platformie do e-learningu – Eduportal. Eduportal jest wykorzystywany w nauczaniu zdalnym jako forma uzupełniająca proces kształcenia w uczelni. Portal posiada wiele potrzebnych funkcjonalności – umożliwia komunikację z użytkownikiem, tworzenie szkoleń oraz wypełnianie je treścią, przypisywanie użytkowników indywidualnych, tworzenie grup studentów, przypisywanie użytkowników do przygotowanych szkoleń, zarządzane treściami i szkoleniami, przeprowadzanie egzaminów, ankietowanie (dodawanie, edycja i udostępnianie ankiet), tworzenie bazy wiedzy – dodawanie prezentacji, artykułów, materiałów multimedialnych itp.

Strona internetowa uczelni jest spójna wizerunkowo i zgodna z Systemem Identyfikacji Wizualnej uczelni. Witryna posiada prostą typografię sprzyjającą czytelności całego tekstu. Struktura informacji na stronie odpowiada obszarom tematycznym, a nie strukturze organizacyjnej Uniwersytetu, dzięki czemu poruszanie się po witrynach jest bardziej intuicyjne. W głównym menu zamieszczone są tylko kluczowe podstrony, a reszta podstron znajduje się pod jednym przyciskiem lub w stopce strony. Takie rozwiązanie sprzyja konwersji, czyli oczekiwanemu poruszaniu się użytkownika po stronie. Strona jest responsywna i dopasowuje się automatycznie do rozmiaru okna przeglądarki, na której jest wyświetlana. Zaletą nowej strony uczelni jest możliwość komunikacji obrazem, co sprawia, że strona jest ciekawsza i dynamiczna. W głównej witrynie znajdują się okna prezentujące filmy i animacje.

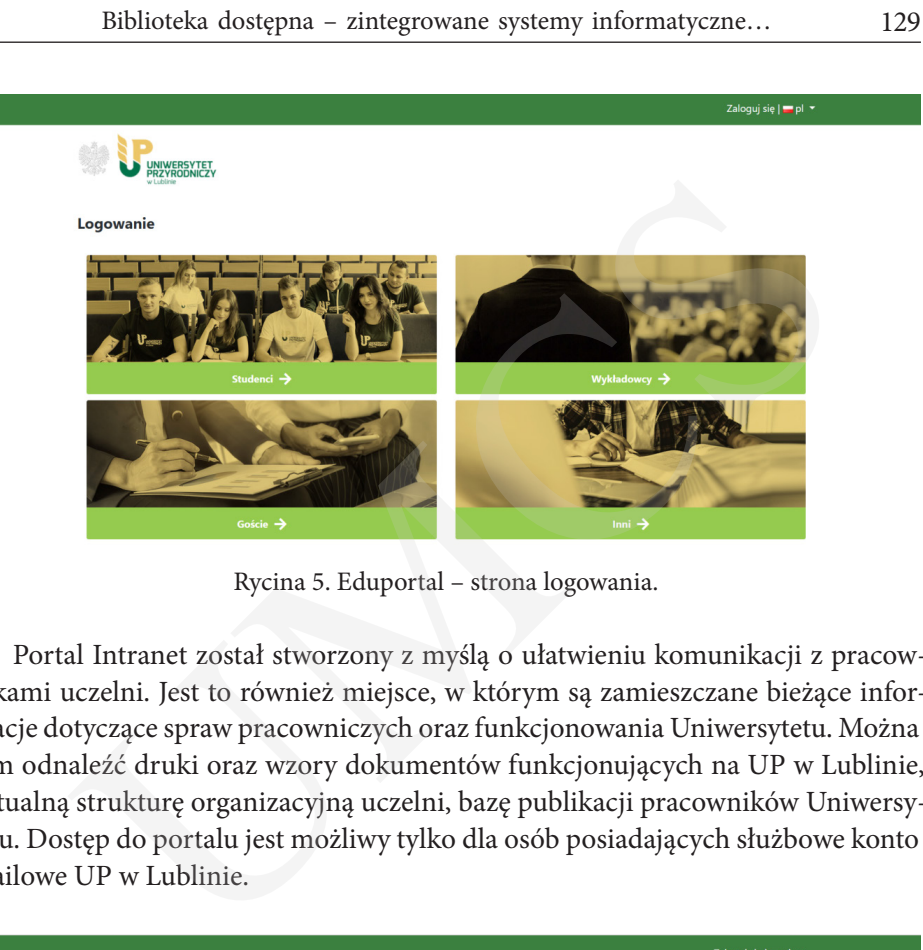

Rycina 5. Eduportal – strona logowania.

Portal Intranet został stworzony z myślą o ułatwieniu komunikacji z pracownikami uczelni. Jest to również miejsce, w którym są zamieszczane bieżące informacje dotyczące spraw pracowniczych oraz funkcjonowania Uniwersytetu. Można tam odnaleźć druki oraz wzory dokumentów funkcjonujących na UP w Lublinie, aktualną strukturę organizacyjną uczelni, bazę publikacji pracowników Uniwersytetu. Dostęp do portalu jest możliwy tylko dla osób posiadających służbowe konto mailowe UP w Lublinie.

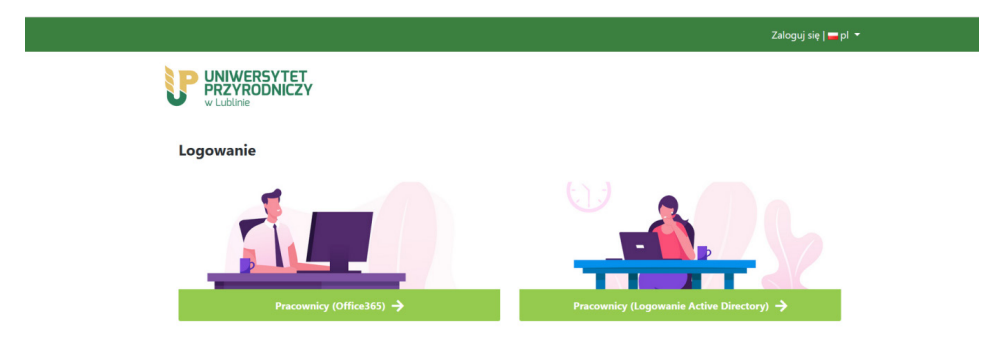

Rycina 6. Strona logowania do Intranetu.

Moduł Kariera to nowoczesna platforma łącząca studentów, absolwentów i pracodawców. W skład modułu wchodzi strona internetowa oraz Portal Kariera. Użytkownikami portalu są studenci i absolwenci UP w Lublinie, pracodawcy oraz absolwenci innych uczelni. Na stronie internetowej mieszczą się aktualne oferty pracy i staży w kraju i zagranicą, oferty praktyk i wolontariatu, informacje o certy-

fikowanych szkoleniach i warsztatach, relacje z wydarzeń i najnowsze aktualności dotyczące rozwoju zawodowego i sytuacji na rynku pracy. Student może pozyskać informacje na temat bieżących konkursów, projektów stażowych i edukacyjnych dedykowanych kierunkom studiów w UP w Lublinie. W module Kariera każdy użytkownik ma możliwość założenia swojego konta, dzięki czemu może skorzystać z bezpłatnego generatora CV, przygotować swój profil zawodowy na podstawie posiadanego doświadczenia, kompetencji, zainteresowań i preferowanych lokalizacji. Rejestracja konta w module Kariera umożliwia pracodawcom m.in. monitorowanie procesu aplikowania kandydatów, wstępną preselekcję czy też współpracę z doradcami zawodowymi uczelni, w tym możliwość skorzystania z udziału w targach pracy, dniach kariery, panelach dyskusyjnych oraz szkoleniach. Pracodawcy mają możliwość zamieszczenia swojej wizytówki oraz ofert pracy.

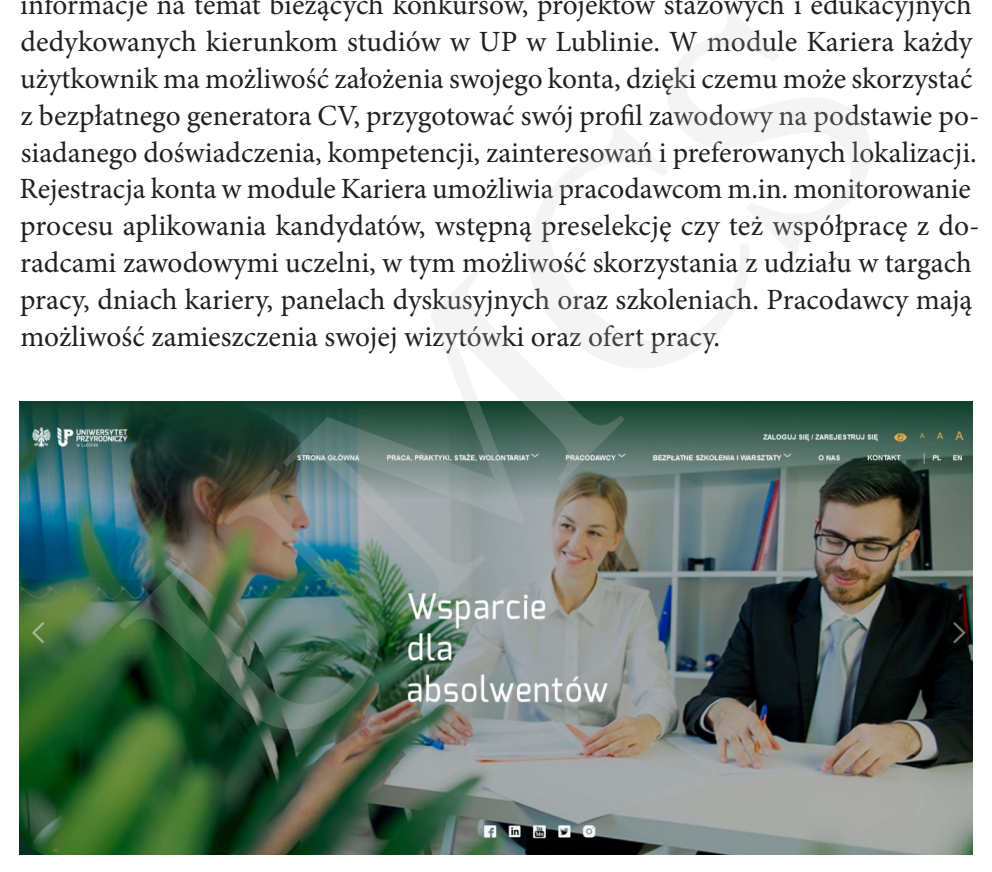

Rycina 7. Strona główna modułu Kariera.

# Koha – system opracowania i udostępniania zbiorów

Do roku 2019 w Bibliotece UP opracowywanie i udostępnianie zbiorów odbywało się w systemie VIRTUA. Niestety brak możliwości dalszego rozwoju oraz wsparcia ze strony producenta spowodował konieczność poszukiwania innego rozwiązania. W zaistniałej sytuacji zapadła decyzja o przejściu do systemu Koha<sup>6</sup>.

<sup>6</sup> A. Kamiński, *Koha – nowozelandzki system biblioteczny typu Open Source*, "EBIB" 2004, nr 3, [online], http://www.ebib.pl/2004/54/kaminski.php [dostęp: 25.03.2022].

Koha to zintegrowany system informatyczny dla bibliotek posiadający bezpłatny kod open source7 . Powstał w 1999 roku w Nowej Zelandii i został uruchomiony po raz pierwszy w 2000 roku. Obecnie w Polsce z tego oprogramowania korzysta kilkadziesiąt bibliotek<sup>s</sup>.

Koha nie ma wygórowanych wymagań sprzętowych. Pracuje na maszynie z systemem operacyjnym Linux, serwerem http Apache i serwerem RDBS MySQL. Jego budowa oparta jest na architekturze klient/serwer. Praca w Koha zarówno dla bibliotekarza, jak i czytelnika odbywa się przez przeglądarkę WWW.

Implementacją systemu zajęła się polska firma, która obecnie zapewnia świadczenie usług serwisowych oraz ewentualną rozbudowę o kolejne moduły. Proces wdrażania podzielono na kilka etapów. Niektóre z nich następowały równocześnie, co pozwoliło na skrócenie czasu prac. Na każdym etapie przeprowadzono liczne webinaria i spotkania robocze online. Początkowo wszelkie prace odbywały się na serwerze należącym do firmy. Po trwających ponad pół roku przygotowaniach w lipcu 2020 r. uruchomiono bazę testową na serwerze należącym do BGUP. Po intensywnych pracach wdrożeniowych ostatecznie 16 listopada Biblioteka rozpoczęła pracę w nowym systemie. ierwszy w 2000 roku. Obecnie w Polsce z tego oprogramowania ko<br>siąt bibliotek<sup>8</sup>.<br>nie ma wygórowanych wymagań sprzętowych. Pracuje na maszyni<br>popracyjnym Linux, serwerem http Apache i serwerem RDBS M<br>owa oparta jest na arc

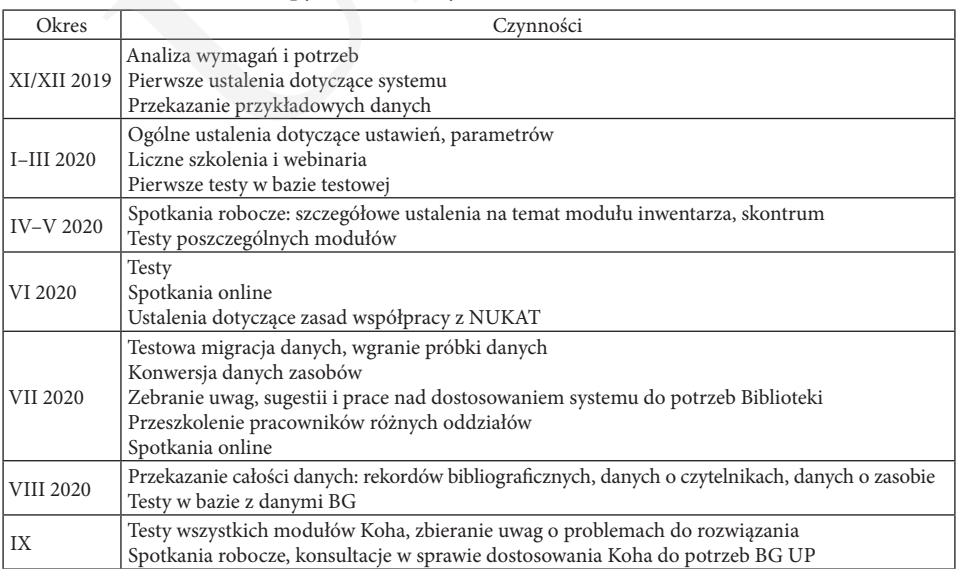

Tabela 1. Etapy wdrażania systemu Koha w BGUP w Lublinie

<sup>7</sup> *Koha: narzędzie open source do obsługi biblioteki naukowej*, red. D. Buzdygan, A. Januszko- -Szakiel, Krakowska Akademia im. A.F. Modrzewskiego, Kraków 2016.

<sup>8</sup> https://www.Kohawbibliotece.pl/implementacje/ [dostęp: 25.03.2022].

| Okres                                                                        | Czynności                                                                                                    |
|------------------------------------------------------------------------------|----------------------------------------------------------------------------------------------------|
| IX                                                                           | Negocjacje w sprawie współpracy Koha z NUKAT, w sprawie kontroli spójności danych (powią-<br>zania pomiędzy rekordami khw i bibliograficznymi) |
|                                                                              | Modyfikacje parametrów systemu, testowanie ustawień, próby dobrania optymalnych wartości<br>Dostosowanie zamówień do potrzeb biblioteki        |
|                                                                              | Przygotowanie danych do ostatecznego eksportu z Virtua do Koha, analiza wyeksportowanych                                                       |
|                                                                              | danych, poprawa błędów, uzupełnienia brakujących danych                                                                                        |
|                                                                              | Ustalenia dotyczące przekazywania aktualizacji danych z Koha do EDS<br>Testy współpracy z wrzutnią książek i protokołu SIP2. Import danych     |
|                                                                              | Testy pobierania danych z NUKAT za pomocą protokołu Z39.50                                                                                     |
|                                                                              | Ustalenia i przygotowania do konfiguracji połączenia systemu HAN z Koha                                                                        |
|                                                                              | Przekazanie danych o wypożyczeniach i karach za przetrzymane egzemplarze                                                                       |
|                                                                              | Testowanie współpracy z NUKAT i EDS                                                                                                    |
|                                                                              | Testowanie aplikacji do wydruku rewersów - KMZ                                                                                                 |
|                                                                              | Indywidualne samodzielne szkolenia bibliotekarzy                                                                                               |
| X 2020<br>XI 2020                                                            | Dalsze prace nad konfiguracją z HAN                                                                                                    |
|                                                                              | Konfiguracja SIP2 oraz testy połączenia z wrzutnią                                                                                             |
|                                                                              | Szkolenie administratorów systemowych: m.in. architektura, raporty                                                                             |
|                                                                              | Testy zamówień / wydruków rewersów                                                                                                    |
|                                                                              | Prace nad modułem inwentarza                                                                                                    |
|                                                                              | Powiadomienia - anonimizacja danych na serwerze testowym                                                                                       |
|                                                                              | Przygotowanie konfiguracji serwera SMTP (serwer testowy)                                                                                       |
|                                                                              | Poprawki / zmiany konfiguracji                                                                                                    |
|                                                                              | Ustalenia w sprawie certyfikatów i domeny                                                                                                    |
|                                                                              | Zakończenie pracy w Virtua, import najaktualniejszych danych                                                                                   |
|                                                                              | Końcowe testy                                                                                                    |
|                                                                              | Udostępnienie systemu do użytkowania - 16 XI                                                                                                   |
| Opracowanie: Anna Drozd-Małaj.                                               |                                                                                                    |
|                                                                              |                                                                                                    |
| Koha umożliwia współpracę z wykorzystywanymi przez Bibliotekę systemami:     |                                                                                                    |
| EDS oraz HAN. Współpracuje z systemem ochrony zbiorów 3M, obsługuje wrzutnie |                                                                                                    |
|                                                                              |                                                                                                    |

Opracowanie: Anna Drozd-Małaj.

Koha umożliwia współpracę z wykorzystywanymi przez Bibliotekę systemami: EDS oraz HAN. Współpracuje z systemem ochrony zbiorów 3M, obsługuje wrzutnię książek oraz książkomat, a także pozwala na kontynuację wieloletniej współpracy z katalogiem centralnym NUKAT.

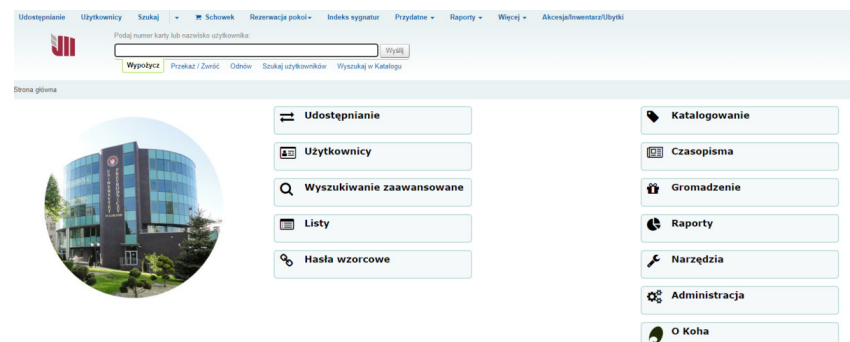

Rycina 8. Panel bibliotekarza. Źródło: https://katalog-panel.bg.up.lublin.pl/.

Bibliotekarze w Koha wykorzystują moduły: katalogowanie, przeszukiwanie katalogu, zarządzanie czytelnikami, udostępnianie, generowanie raportów, zestaw narzędzi pomocniczych. Całość zarządzana jest za pomocą modułu Konfiguracja i administracja systemem. Administrator nadaje indywidualne uprawnienia pracownikom lub grupom pracowników korzystającym z systemu. Dla potrzeb Biblioteki system został rozbudowany o dodatkowe wtyczki: aplikacja do wydruku rewersów (KMZ), Akcesja/Inwentarz/Ubytki, rezerwacja pokoi do cichej nauki, e-płatności.

Koha posiada dość bogate narzędzia do generowania statystyk i raportów związanych z funkcjonowaniem biblioteki z wykorzystaniem bezpośredniego dostępu do bazy danych poprzez język zapytań SQL. Dzięki temu możliwe jest m.in. prezentowanie w OPAC listy nowości w księgozbiorze biblioteki, generowane zestawu etykiet do oklejania książek czy dokonywanie wielu różnych podsumowań, wykazów czy zestawień statystycznych.

Czytelnik ma w OPAC dostęp do wyszukiwania prostego lub zaawansowanego, może kontrolować i aktualizować dane na swoim koncie, sprawdzać historię wypożyczeń, zapisywać wybrane pozycje w schowku. Może decydować o zdarzeniach, które będą powodowały wysłanie powiadomień (np. o zbliżającym się terminie zwrotu czy informacji o zarezerwowanej książce do odbioru), tworzyć prywatne i publiczne listy dokumentów, opatrywać opisy dokumentów komentarzami i/lub tagami. Funkcja Przeglądaj półkę pozwala przeglądać pozycje stojące w pobliżu wybranej książki, co jest bardzo przydatne w przypadku księgozbioru ustawionego według KBK. pomocniczych. Cafosc zarządzana jest za pomocą modułu Konfig<br>tracja systemem. Administrator nadaje indywidualne uprawnienia p<br>b grupom pracovników korzystającym z systemu. Dla potrzeb Bib<br>ostał rozbudowany o dodatkowe wtyc

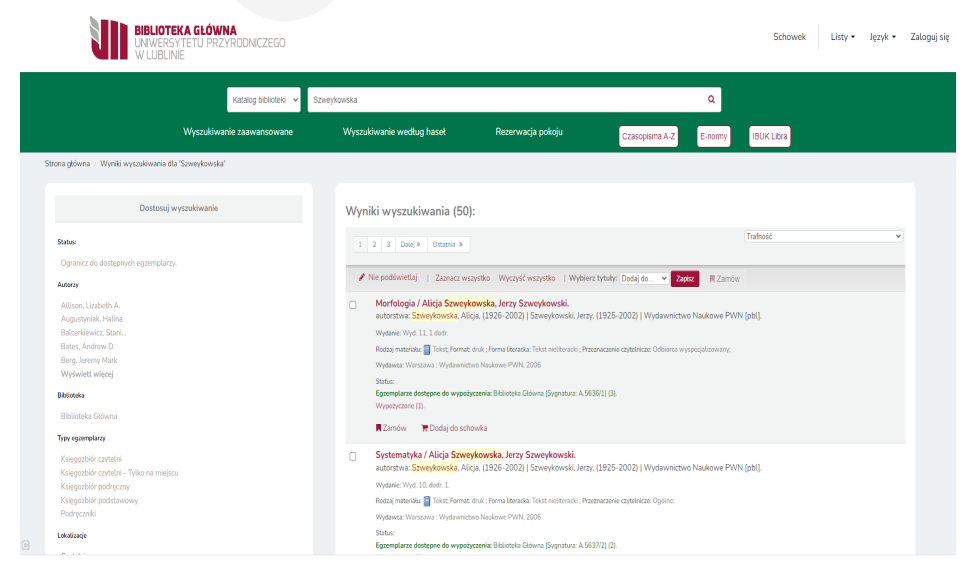

Rycina 9. OPAC. Źródło: https://katalog.bg.up.lublin.pl/.

System jest wciąż udoskonalany i dostosowywany do potrzeb biblioteki. Zmiany następują stopniowo i zwykle są reakcją na bieżące potrzeby bibliotekarzy i czytelników.

## Udogodnienia dla użytkowników

Biblioteki akademickie naszych czasów stoją przed ogromnym wyzwaniem, jakim jest dostosowanie świadczonych usług wobec nowych i zmieniających się dynamicznie potrzeb, zachowań i nawyków użytkowników. Zmiany te wynikają z przeobrażeń społecznych, kulturowych i edukacyjnych, a także są jednym z elementów zmian cywilizacyjnych<sup>9</sup>. Zderzenie z nową rzeczywistością wymusza na bibliotekach wychodzenie poza swe tradycyjne zadania, jakimi są gromadzenie, opracowywanie, udostępnianie i ochrona zbiorów, a co za tym idzie opracowanie nowoczesnych rozwiązań architektonicznych, komunikacyjnych i przestrzennych, tak aby biblioteka stała się miejscem otwartym, przyjaznym i funkcjonalnym dla osób z niej korzystających. Współczesna biblioteka uniwersytecka rozszerza swoją działalność i predestynuje do miana "trzeciego miejsca", w którym można nie tylko poszerzyć swoją wiedzę, korzystając z dostępnych w niej zasobów, ale staje się miejscem spotkań, dyskusji, wymiany poglądów i kontaktów społecznych<sup>10</sup>. Udogodnienia dla użytkowników<br>oteki akademickie naszych czasów stoją przed ogromnym wyzw<br>st dostosowanie świadczonych usług wobec nowych i zmieniając:<br>znie potrzeb, zachowań i nawyków użytkowników. Zmiany te wy<br>rażeń społe

Biblioteka Główna Uniwersytetu Przyrodniczego w Lublinie stara się sprostać wymaganiom obecnych czasów i zaspokoić potrzeby swoich użytkowników przez szereg działań, udogodnień i ulepszeń mających na celu podniesienie jakości oferowanych usług, zwiększenie ilości użytkowników oraz poprawienie komfortu ich pracy. Biblioteka UP dąży do tego, aby być nie tylko miejscem pracy i nauki, ale również chce zapewnić przyjazną przestrzeń do spotkań, rozmów, realizacji projektów i odpoczynku. Tak aby czytelnik chciał pozostać w bibliotece na dłużej, nie tylko aby wypożyczyć czy zwrócić książki. Dążymy do tego, aby Biblioteka UP była mobilna, nowoczesna, funkcjonalna i "otwarta".

Już na etapie budowy nowego budynku biblioteki w planach uwzględniono wiele innowacyjnych rozwiązań, które w latach późniejszych zaowocowały wzrostem odwiedzin i podniesieniem jakości oferowanych usług. Także lokalizacja budynku, w samym centrum kampusu Uniwersytetu Przyrodniczego, miała istotne znaczenie.

<sup>&</sup>lt;sup>9</sup> U. Franas-Mirowska, K. Wicha, *Koncepcja "trzeciego miejsca" jako element kreowania wizerunku biblioteki akademickiej w przestrzeni społecznej*, "Z Problemów Bibliotek Naukowych Wrocławia" 2017, nr 13; V Wrocławskie Spotkania Bibliotekarzy, s. 56.

<sup>&</sup>lt;sup>10</sup> J. Jasiewicz, *Biblioteka jako "trzecie miejsce". Ratunek-szansa-wyzwanie*, "Poradnik Bibliotekarza" 2012, nr 5, s. 7–10.

Zależało nam na tym, aby użytkownik miał łatwy i stały dostęp do wiedzy i informacji, a także do materiałów dydaktyczno-naukowych znajdujących się w bibliotece.

Pierwszym z innowacyjnych rozwiązań, jakie zastosowano przy budowie nowego budynku biblioteki, było usytuowanie na dachu magazynu podręczników, obszernego tarasu z dużą ilością zieleni, na który można wejść z Oddziału Informacji Naukowej znajdującego się na I piętrze. Taras od momentu przeprowadzki do nowego budynku był kilka razy rewitalizowany, ostatnia rewitalizacja miała miejsce w okresie wiosennym w 2021 roku. Wykonano wtedy, przy współpracy z bibliotekarzami, pracownikami naukowymi i pracownikami obsługi, nowe nasadzenia roślinności. Celem było stworzenie miejsca, w którym każdy z czytelników będzie mógł spędzić miło czas w otoczeniu kwitnących roślin, lecz także by było to miejsce przyjazne wszystkim zapylaczom. Na tarasie pojawiły się rośliny miododajne, takie jak: lawenda, budleja, kocimiętka, w tym także zioła m.in. majeranek ogrodowy i szałwia. wszym z innowacyjnych rozwiązan, jakie zastosowano przy budow<br>dynku biblioteki, było usytuowanie na dachu magazynu podręcz<br>go tarasu z dużą ilością zieleni, na który można wejść z Oddziału<br>uukowej znajdującego się na I pię

Wychodząc naprzeciw potrzebom użytkowników, którzy mają różne style uczenia się i różne metody korzystania ze źródeł informacji, należało zapewnić w bibliotece miejsca, które przyciągną czytelników zgodnie z ich upodobaniami i preferencjami nauki<sup>11</sup>. Stąd zrodził się pomysł na wydzielenie specjalnych przeszklonych boksów przeznaczonych do pracy w grupach, tzw. pokoi do cichej nauki. Biblioteka Uniwersytetu Przyrodniczego dysponuje pięcioma pokojami tego typu. Wszystkie znajdują się na III piętrze w Czytelni. Trzy z nich przeznaczone są do pracy indywidualnej, dwa do pracy grupowej. Wszystkie pokoje zostały wyposażone w komputer stacjonarny z dostępem do sieci Wi-Fi, krzesła, biurko i pufę. Pokoje do pracy grupowej dodatkowo posiadają w swym wyposażeniu projektor multimedialny, ekran projekcyjny i tablicę magnetyczną suchościeralną. Pokoje do pracy grupowej można połączyć ze sobą, rozsuwając przeszklone drzwi, co daje możliwość pracy w większej grupie. Pokoje do cichej nauki cieszą się ogromnym zainteresowaniem ze strony użytkowników od momentu wprowadzenia się do nowej siedziby.

Z biegiem czasu okazało się, że ilość pokoi jest niewystarczająca, z tego powodu Biblioteka UP zaczęła poszukiwać innych, nowych rozwiązań, tak aby zaspokoić pod tym względem potrzeby czytelników. Wybór padł na zakup kabiny akustycznej. Kabina stanęła na II piętrze w Czytelni. Na jej wyposażenie składają się dwie przeciwlegle ustawione tapicerowane sofy i panele ścienne, stolik, dwa gniazda elektryczne i dwa wejścia usb. Ponadto kabina jest wentylowana i doświetlona sztucznym światłem. Biblioteka Uniwersytetu Przyrodniczego zadbała ponadto

<sup>11</sup> D. Konieczna, *Współczesne trendy architektury bibliotecznej a zmieniające się wymagania użytkowników bibliotek*, II Konferencja Biblioteki Łódzkiej, 19–21 czerwca 2006, Łódź, Biblioteki XXI wieku. Czy przetrwamy?, Materiały konferencyjne, s. 221–222.

o bezpieczeństwo użytkowników, zabezpieczając często dotykane powierzchnie cienką warstwą nano powłoki fotokatalistycznej, która przeciwdziała rozwojowi wirusów i mikrobów. Całkowita wymiana powietrza trwa w kabinie dwie minuty.

Rozwój technologii cyfrowych i informatycznych wpłynął na zmiany w działalności bibliotek. Już nikt nie wyobraża sobie biblioteki bez internetu, komputerów i sieci Wi-Fi<sup>12</sup>.

Biblioteka Uniwersytetu Przyrodniczego została wyposażona w 83 stanowiska komputerowe rozlokowane na wszystkich piętrach budynku. Każdy komputer posiada dostęp do internetu, ma także zainstalowany pakiet biurowy MS Office, dodatkowo 9 komputerów znajdujących się w Informatorium i Czytelni posiada zainstalowany program Statistica. W całym budynku dostępna jest bezprzewodowa i bezpłatna sieć Wi-Fi, co umożliwia osobom znajdującym się w budynku korzystanie ze swoich komputerów przenośnych, tabletów bądź smartfonów. 1 mikrobow. Całkowita wymiana powietrza trwa w kabinie dwie n<br>vój technologii cyfrowych i informatycznych wpłynął na zmiany w o<br>iliete. Już nikt nie wyobraża sobie biblioteki bez internetu, kompi<br>ilietek. Już nikt nie wyob

Internet wpłynął na zacieśnienie się relacji pomiędzy Biblioteką a jej użytkownikiem, dzięki niemu pojawiło się w Bibliotece Uniwersytetu Przyrodniczego wiele nowych form komunikacji, które znacząco wpłynęły na jej rozwój i stały się narzędziem promocji jej działań.

Strona internetowa Biblioteki UP informuje o oferowanych zbiorach i usługach. Jest także źródłem informacji dla odbiorców dotyczących przyszłych wydarzeń kulturalnych i aktualności bibliotecznych. W roku 2012 Biblioteka utworzyła swój profil na Facebooku, w 2020 zaś na Instagramie. Okazało się, że jest to najszybsza forma komunikacji pomiędzy czytelnikiem a Biblioteką, która pozwala m.in. na prezentację nabytków książkowych i zakupu nowych czasopism, informowanie o zmianach w funkcjonowaniu biblioteki, umieszczanie wszelkiego rodzaju zaproszeń na wydarzenia kulturalne, jakie odbywają się w Bibliotece, a także odpowiedzi na wszelkie pytania czytelników.

Niezbędnym urządzeniem w każdej bibliotece uniwersyteckiej jest skaner. Biblioteka UP wyposażyła Czytelnię w dwa nowoczesne skanery, które umożliwiają skanowanie fragmentów książek i czasopism do formatu A3 w bardzo wysokiej rozdzielczości. Jeden z nich posiada wbudowane oprogramowanie, które automatycznie koryguje krzywiznę książki, a nawet usuwa w obrębie skanu obce obiekty, np. koniuszki palców, którymi były przytrzymywane skanowane strony. Urządzenie posiada bardzo intuicyjny interfejs i jest proste w obsłudze. Dodatkowo menu jest dostępne w szesnastu językach. Usługa skanowania w Bibliotece UP jest bezpłatna i ogólnodostępna.

<sup>12</sup> E. Chyłkowska, *Interaktywna biblioteka w sieci*, [w:] *Przestrzeń informacyjna biblioteki akademickiej – tradycja i nowoczesność*, red. B. Antczak-Sabala, M. Kowalska-Chrzanowska, L. Tkaczyk, Wyższa Szkoła Bankowa, Toruń 2009, s. 172–173.

Dzisiejsze uczelnie polskie kierują swoją ofertę nauczania nie tylko do studentów narodowości polskiej, ale także do studentów obcojęzycznych. Biblioteki uniwersyteckie naszych czasów muszą dostosować się do strategii oraz polityki uczelni macierzystej i powinny być otwarte na czytelników obcojęzycznych, nie tylko przez gromadzenie bazy dydaktycznej, ale także stosując wiele udogodnień dla tego typu użytkowników13. Biblioteka UP, mając na względzie czytelników obcokrajowców, wprowadziła ułatwienia, które usprawniają poruszanie się po jej zasobach. Są to: napisy w języku angielskim umieszczone na tablicy informacyjnej na parterze, informacje o możliwości płatności bezgotówkowej przy Wypożyczalni i w Czytelni z Wolnym Dostępem do Zbiorów, tablice w języku angielskim i polskim o zawartości regału z książkami i czasopismami. naszych czasow muszą dostosowac się do strategu oraz polityki u<br>stej i powinny być otwarte na czytelników obcojęzycznych, nie tylkenie bazy dyaktycznej, ale także stosując wiele udogodnień dla teg<br>ników<sup>13</sup>. Biblioteka UP,

Kierując się założeniem Andrew McDonalda, przestrzeń biblioteczna powinna być: funkcjonalna, elastyczna, dostępna i różnorodna. Od wielu lat w bibliotekach można zaobserwować nowe trendy, które mają na celu nie tylko zapewnienie swobodnego dostępu do zbiorów, ale także utworzenie stref nieformalnych, w których czytelnicy mają możliwość swobodnej konwersacji. Z tego względu w bibliotekach akademickich powstają przestrzenie typu maker space czy co-working<sup>14</sup>.

Biblioteka Uniwersytetu Przyrodniczego zadbała o potrzeby dzisiejszego czytelnika, tworząc wiele miejsc na terenie budynku, w których czytelnicy mogliby się wyciszyć, wypocząć bądź zrelaksować. Jednym z nich są Strefy Relaksu. Umieszczono tam sofy, fotele, pufy, koce i roślinność zieloną. Można tam też znaleźć różnego rodzaju gry planszowe, kolorowanki, a także czasopisma popularnonaukowe. Dwie ze Stref Relaksu dodatkowo zostały wyposażone w lampy do fototerapii. Przeznaczeniem tego typu lamp jest synchronizacja wewnętrznych rytmów biologicznych za pomocą terapii jasnym światłem. Fototerapia światłem widzialnym usuwa złe samopoczucie, pomaga w walce z bezsennością, łagodzi różnego rodzaju napięcia oraz objawy syndromu jet-lag, czyli zespołu nagłej zmiany strefy czasowej.

Ponadto w różnych częściach budynku rozlokowano liczne, duże pufy z podnóżkami, które są bardzo lubiane przez czytelników. Doświadczenie pokazało, że Strefy Relaksu są wykorzystywane nie tylko do wypoczynku, ale także do nauki.

Biblioteki akademickie chcą być bibliotekami nowoczesnymi, chcą podążać za trendami i nowinkami technologicznymi. Stąd coraz więcej bibliotek stara się

<sup>13</sup> D. Kościewicz, *Rola biblioteki w obsłudze studentów obcojęzycznych*, [w:] *Biblioteki i reszta świata*, red. P. Walasek, Warszawa 2021, [online], https://scholar.google.com/scholar?hl=pl&as\_sdt=0%2C5&q=Rola+biblioteki+w+obs%C5%82udze+student%C3%B3w+obcoj%C4%99zycznych&btnG= [dostęp: 12.04.2022].

<sup>14</sup> D. Matysiak, *Przestrzeń biblioteczna odpowiedzią na potrzeby czytelnika*, [w:] *Biblioteka na miarę –przestrzeń, zasoby, usługi*, red. M. Świrad, B. Żmigrodzka, Wydawnictwo Uniwersytetu Ekonomicznego, Wrocław 2016, s. 12 i 18.

zdobycze techniki wykorzystywać w swojej ofercie usługowej. Biblioteka UP od momentu przeprowadzki do nowego budynku w 2012 roku dążyła do tego, aby czytelnicy mieli możliwość wypożyczania i zwrotu książek poza godzinami pracy biblioteki. Dziś studenci i pracownicy Uniwersytetu Przyrodniczego mogą dokonać zwrotu książek nie tylko w Wypożyczalni i Czytelni, ale także do wrzutni. Wrzutnia jest usytuowana przy bocznym wejściu do biblioteki. W 2022 roku po fazie przygotowań i testów uruchomiono książkomat, który został umieszczony na zewnątrz budynku. Posiada on 42 skrytki, z których każda może pomieścić maksymalnie 5 książek. Książkomat umożliwił odbiór zamówionych pozycji w dowolnym czasie.

Przedstawione efekty to czas intensywnych starań i ogrom prac obejmujących ostatnie kilka lat. Biblioteka Główna Uniwersytetu Przyrodniczego dzięki zaprezentowanym działaniom podniosła jakość swoich usług i stała się miejscem jeszcze bardziej przyjaznym i otwartym na potrzeby współczesnego czytelnika. Jej wielofunkcyjny charakter, wprowadzone nowe technologie i ciekawe zagospodarowanie wnętrz sprawiły, że Biblioteka Główna Uniwersytetu Przyrodniczego stała się biblioteką nowoczesną, otwartą i funkcjonalną. istiacki meziwosc wypozyczana i zwrotu książek poza godzinami<br>i. Dziś studenci i pracownicy Uniwersytetu Przyrodniczego mogą dosiążek nie tylko w Wypozyczalni i Czytelni, ale także do wrzutni. Wry 2012<br>i użestów uruchomion

## Podsumowanie

Biblioteka Główna Uniwersytetu Przyrodniczego w Lublinie jest biblioteką nowoczesną, otwartą, funkcjonalną i mobilną. Dzięki przedstawionym działaniom idealnie wpasowuje się w oczekiwania i potrzeby swoich użytkowników. Otwarty Portal Edukacyjny dostarcza potrzebnych informacji, które wspomagają proces kształcenia oraz badania naukowe, nowy system biblioteczny Koha pozwolił na wprowadzenie wielu potrzebnych funkcjonalności dla czytelników i bibliotekarzy, a nowoczesne przestrzenie i udogodnienia sprawiły, że Biblioteka stała się "trzecim miejscem", gdzie użytkownik ma możliwość nie tylko poszerzania swojej wiedzy, ale także kontaktów towarzyskich, spotkań czy dyskusji.

## Bibliografia

- Chyłkowska E., *Interaktywna biblioteka w sieci*, [w:] *Przestrzeń informacyjna biblioteki akademickiej-tradycja i nowoczesność*, red. B. Antczak-Sabala, M. Kowalska-Chrzanowska, L. Tkaczyk, Wyższa Szkoła Bankowa, Toruń 2009.
- Dziubiecki M., *Innowacyjne kierunki rozwoju platform usług bibliotecznych*, "Biuletyn EBIB" 2020, nr 2, s. 1, [online], http://ebibojs.pl/index.php/ebib/article/view/672/707 [dostęp: 12.04.2022].

- Franas-Mirowska U., Wicha K., *Koncepcja "trzeciego miejsca" jako element kreowania wizerunku biblioteki akademickiej w przestrzeni społecznej*, "Z Problemów Bibliotek Naukowych Wrocławia" 2017, nr 13; V Wrocławskie Spotkania Bibliotekarzy.
- Frączek R., *Bazy wiedzy zintegrowane udostępnianie informacji: na przykładzie wybranych projektów*, [w:] *Kultura książki i informacji: księga jubileuszowa dedykowana Profesor Elżbiecie Gondek*, red. A. Pulikowski, Wydawnictwo Uniwersytetu Śląskiego, Katowice 2017, s. 431–432, [online], https://rebus.us.edu.pl/handle/20.500.12128/8543 [dostęp: 12.04.2022]. <sup>1</sup> rrocan-2017, in 123, <sup>1</sup> rrocan-assec operatant Dinotencians)<br>
(1, Bazy wiedzy – zintegrowane udostępnianie informacji: na przykładzie wybranyc<br>
któw, [w:] Kultura książki i informacji: księga jubileuszowa dedykowana P
- Goszczyńska A., Milewska P., *InterScienceCloud platforma wspierająca budowanie kultury otwartości w Uniwersytecie Medycznym w Łodzi*, "Biuletyn EBIB" 2021, nr 2, s. 1–2, [online], http://ebibojs.pl/index.php/ebib/article/view/736/769 [dostęp: 12.04.2022].
- Jasiewicz J., *Biblioteka jako "trzecie miejsce". Ratunek–szansa–wyzwanie*, "Poradnik Bibliotekarza" 2012, nr 5.
- Kamiński A., *Koha nowozelandzki system biblioteczny typu Open Source*, "Biuletyn EBIB" 2004, nr 3, [online], http://www.ebib.pl/2004/54/kaminski.php [dostęp: 12.04.2022].
- *Koha: narzędzie open source do obsługi biblioteki naukowej*, red. D. Buzdygan, A. Januszko-Szakiel, Krakowska Akademia im. A.F. Modrzewskiego, Kraków 2016.
- Konieczna D., *Współczesne trendy architektury bibliotecznej a zmieniające się wymagania użytkowników bibliotek*, II Konferencja Biblioteki Łódzkiej, 19–21 czerwca 2006, Łódź, Biblioteki XXI wieku. Czy przetrwamy?, Materiały konferencyjne.
- Kościewicz D., *Rola biblioteki w obsłudze studentów obcojęzycznych, [w:] Biblioteki i reszta świata*, red. P. Walasek, Warszawa 2021, [online], https://scholar.google.com/scholar?hl=pl&as\_sdt=0%2C5&q=Rola+biblioteki+w+obs%C5%82udze+student%C3%B-3w+obcoj%C4%99zycznych&btnG= [dostęp: 12.04.2022].
- Lewandowska-Tranda M., Miler-Jankowska M., *Uczelniana baza wiedzy jako przykład systemu CRIS. Z doświadczeń Biblioteki Głównej Politechniki Warszawskiej*, "Studia o Książce i Informacji (dawniej: Bibliotekoznawstwo)" 2016, nr 35, s. 103–104, [online], https://wuwr.pl/bibl/article/view/1746 [dostęp: 12.04.2022]. DOI: https://doi. org/10.19195/2300-7729.35.6.
- Matysiak D., *Przestrzeń biblioteczna odpowiedzią na potrzeby czytelnika*, [w:] *Biblioteka na miarę – przestrzeń, zasoby, usługi*, red. M. Świrad, B. Żmigrodzka, Wydawnictwo Uniwersytetu Ekonomicznego, Wrocław 2016.